**نام و نامخانوادگي : درس : دایرکتور تاریخ امتحان : 1397/10/8 پایه : دوازدهم رشته : مالتي مدیا وقت امتحان: 60 دقیقه**

مظلى

 **امتحانات دی ماه نوبت اول دبير مربوطه : آقای روزبهانی صفحه 1:**

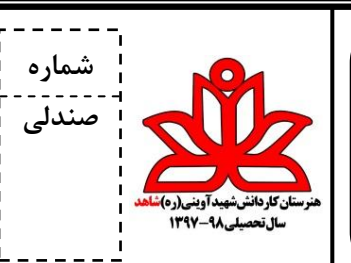

1 -رٍش ّای کلی ایجاد هتي در دایرکتَر کداهٌد ؟ به طور کلی دو روش برای استفاده از متن دردایرکتور وجود دارد: الف) وارد کردن فایل های متنی آماده از خارج ب) تولید متن با استفاده از ابزار های داخلی دایرکتور 2 -چرا در دایرکتَر هتي را بِ عکس Bitmap تبدیل هی کٌین ؟ این قابلیت می تواند خیال شما را برای نمایش متون در سیستم های مختلفی که ممکن است فونت مورد استفاده شما در آن نضب نشده باشد برای همیشه ,احت کند. ۳ -چِه فایل های متنی را نمی توان وارد دایرکتور کرد؟ نمیتوان متن های Unicode راست به چپ مانند زبان فارسی را در حالت عادی وارد کرد. 4 -تٌظیوات فطردُ سازی تصاٍیر در کدام زباًِ Inspector Property قرار دارد ؟ الف) Movie (ج Cast (ب Member (ف) ھ -جعبِه ابزار پِنجِره وکتور شامل چِه ابزار هایی است ؟ Arrow, Pen, Stroke Width, Strock Color, Fill Color, Background Color 6 -پٌجرُ Paint چِ کاری اًجام هی دّد ؟ این پنجره دارای ابزارهای زیادی برای ویرایش تصاویر Bitmap و خلق Cast Member هایی از نوع Bitmap است. 7 -کداهیک از فایل ّای زیر را ًوی تَاى ٍارد Cast کرد ؟ الف( Mpg ب(Avi ج) Psd د( 3Mp ۸ -گزینه های زیر را توضیح دهید. Tempo : تنظیم سرعت هد و یا توقف آن Transition: اضافه کردن جلوه های انتقال 9 -کاًال Script Behavior چیست ؟

آخرین کانال بخش افکت می باشد که جهت نوشتن دستورات به زبان Lingo به کار میرود.

ه ۱ - حایرکتور برای هر اسپرایت به صورت پیش فرض چند فریم در نظر میگیرد؟

الف) ٢٥ م ب) ٢٥ ج( 70 د) ٢٩ م حرف السابق ٢٩ ج( 70 د) قال مع السابق 70 د.